#### POLITECNICO DI MILANO

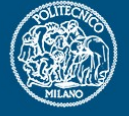

# **Applicazione carichi e vincoli**

Politecnico di Milano Dipartimento di Ingegneria Aerospaziale

Corso di Progetto Aerospaziale Esercitazione 6

Prof. Marco Morandini **morandini@aero.polimi.it** Ing. Mauro Manetti **manetti@aero.polimi.it** Ing. Alessandro De Gaspari **degaspari@aero.polimi.it**

Bacheca didattica http://www.aero.polimi.it

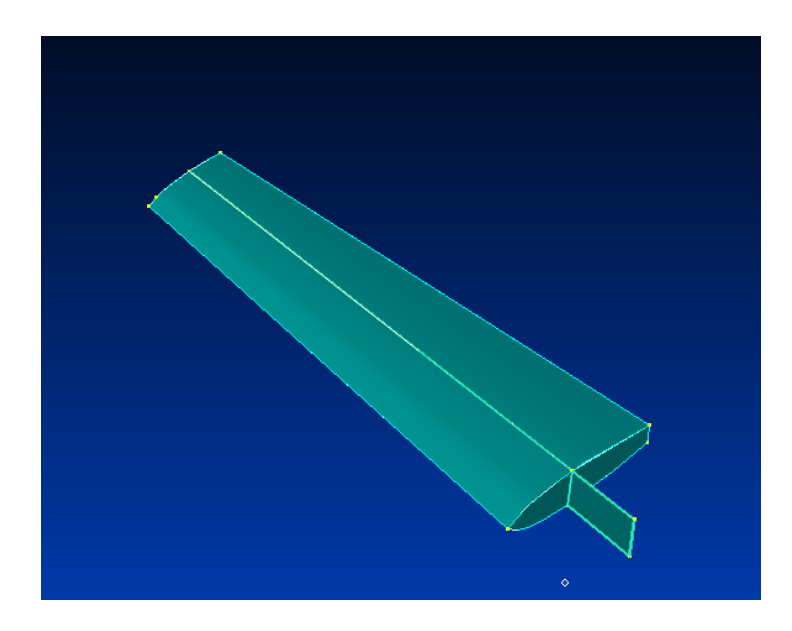

## **Calcolo carichi da applicare (1)**

POLITECNICO DI MILANO

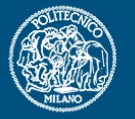

\_ Interpolare le azioni interne fornite nel documento di progetto (lineare a tratti oppure spline di ordine a piacere)

\_ Recuperare dai dati interpolati il valore dell'azione interna in corrispondenza delle centine oppure in corrispondenza della metà delle baie (punti di recupero azioni interne)

\_ Ottenimento del classico diagramma a scalino delle azioni interne (vedere grafico slide successiva)

Calcolare il carico introdotto su ogni centina facendo la differenza tra le azioni interne dei punti di recupero consecutivi decisi al passo precedente. (vedere grafico slide successiva)

### **Calcolo carichi da applicare (2)**

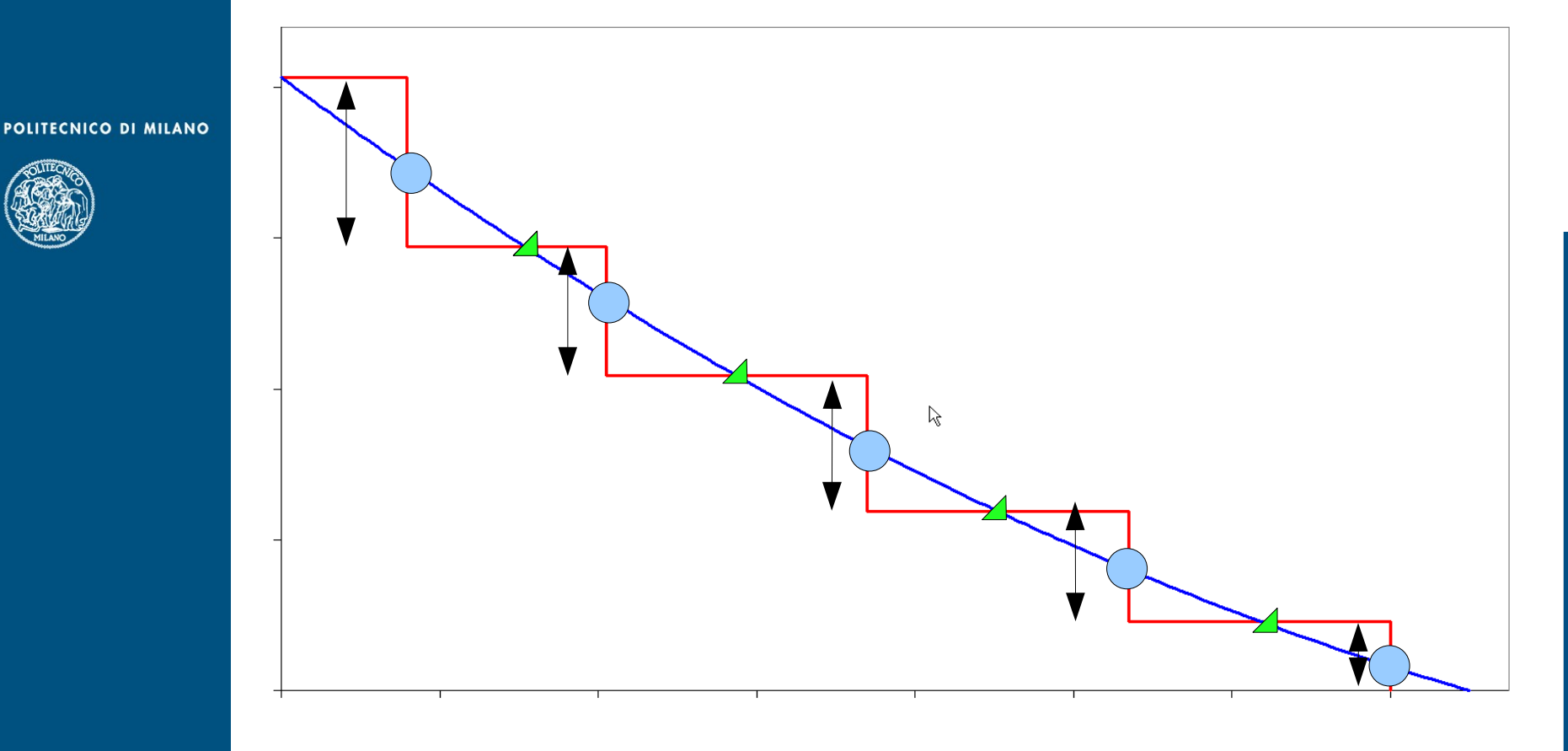

**Centina** 

Semi baia

Carico applicato sulla centina

### **Introduzione del carico attraverso RBE3**

\_ Creare un nodo in corrispondenza di ogni centina per applicare il carico (nodo master RBE3)

La posizione in corda del nodo deve essere calcolata rispetto al longherone principale affinchè il carico di taglio applicato generi il momento torcente assegnato

\_ Costruire un RBE3 tra il nodo di applicazione del carico (nodo master) ed i nodi appartenenti al contorno della centina

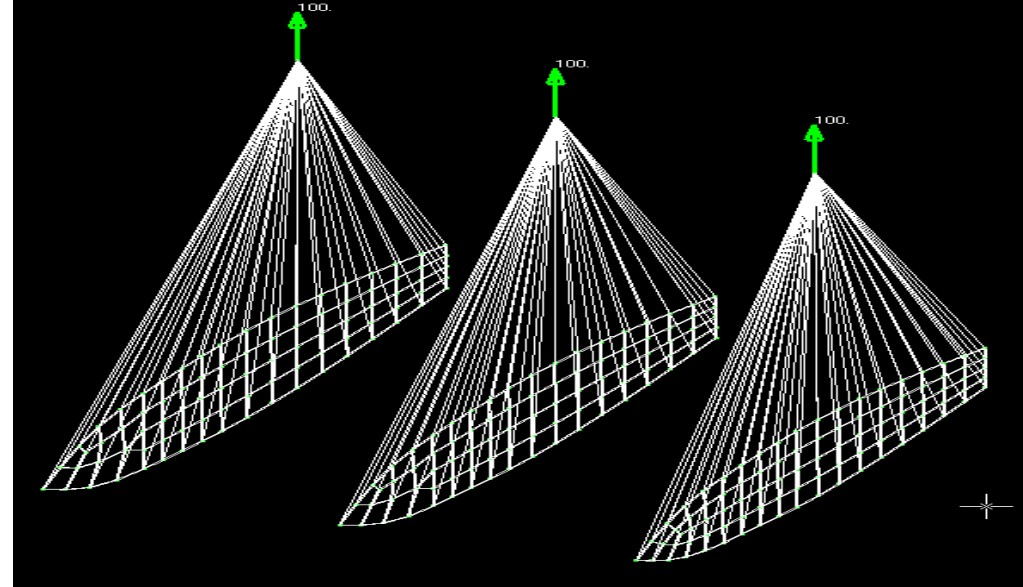

POLITECNICO DI MILANO

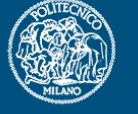

## **Applicazione vincoli (1)**

**POLITECNICO DI MILANO** 

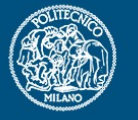

- \_ Applicare due cerniere in corrispondenza dell'attacco alafusoliera ed i vincoli di simmetria sulla mezzeria del longherone principale.
- \_ Inserire due nodi in corrispondenza della mezzeria dell'anima dei longheroni in radice ad una distanza di 0.1 m dagli stessi verso l'interno della fusoliera.
- \_ Collegare i due nodi precedentemente creati ai nodi dell'anima dei rispettivi longheroni attraverso un elemento RBE2

 NB: i due nodi creati sono i nodi master mentre i nodi dell'anima dei longheroni sono gli slave

# **Applicazione vincoli (2)**

POLITECNICO DI MILANO

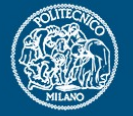

\_ Inserire due vincoli sui nodi creati che blocchino tutti i gradi di libertà tranne la rotazione attorno all'asse parallelo alla fusoliera (asse longitudinale del velivolo), per modellare due cerniere bidimensionali in corrispondenza dell'attacco alafusoliera

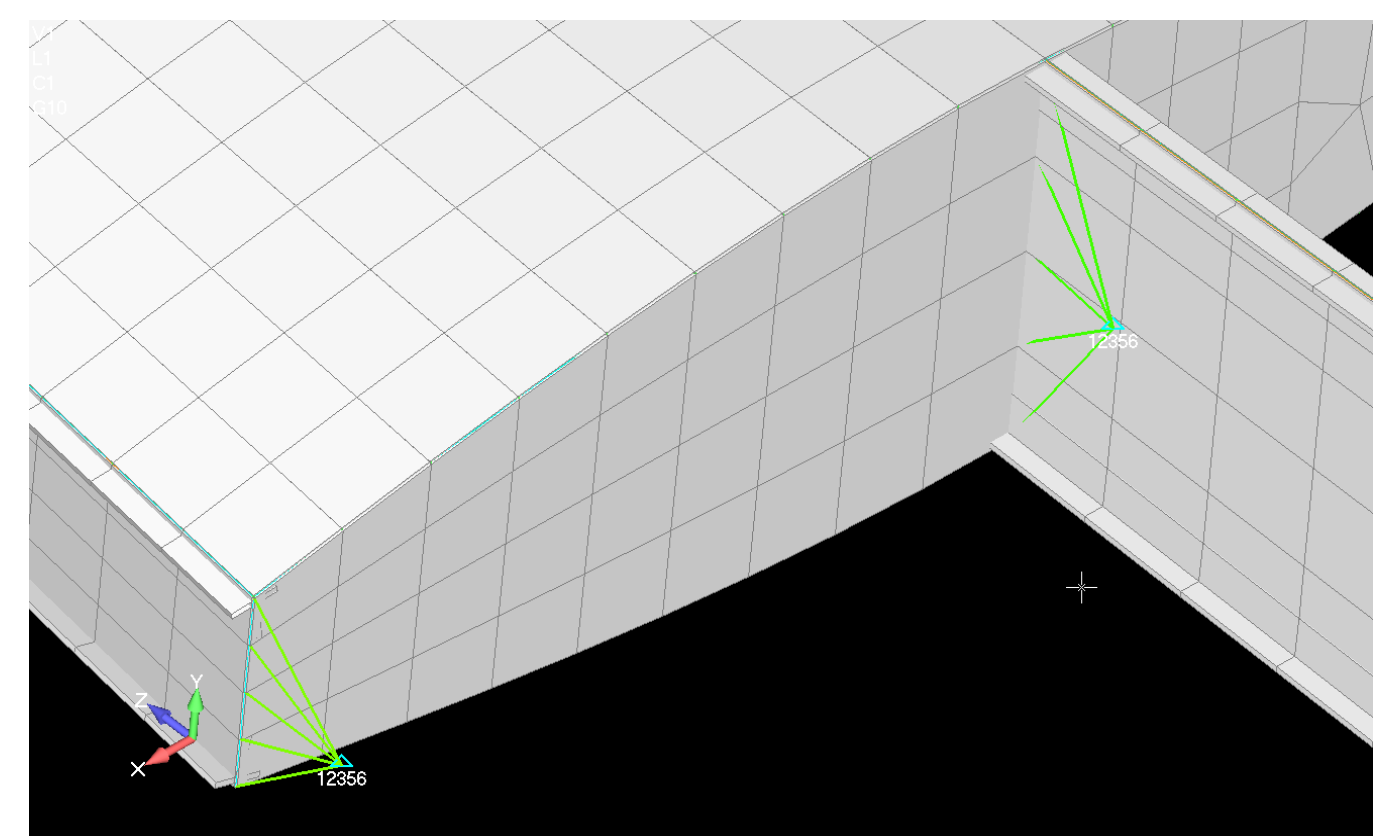

## **Applicazione vincoli (3)**

POLITECNICO DI MILANO

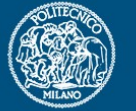

\_ Applicare sui nodi di estremità del longherone passante i vincoli di simmetria: lasciare liberi la traslazione lungo l'asse di rollio del velivolo, la traslazione lungo l'asse di imbardata del velivolo e la rotazione attorno all'asse di beccheggio.

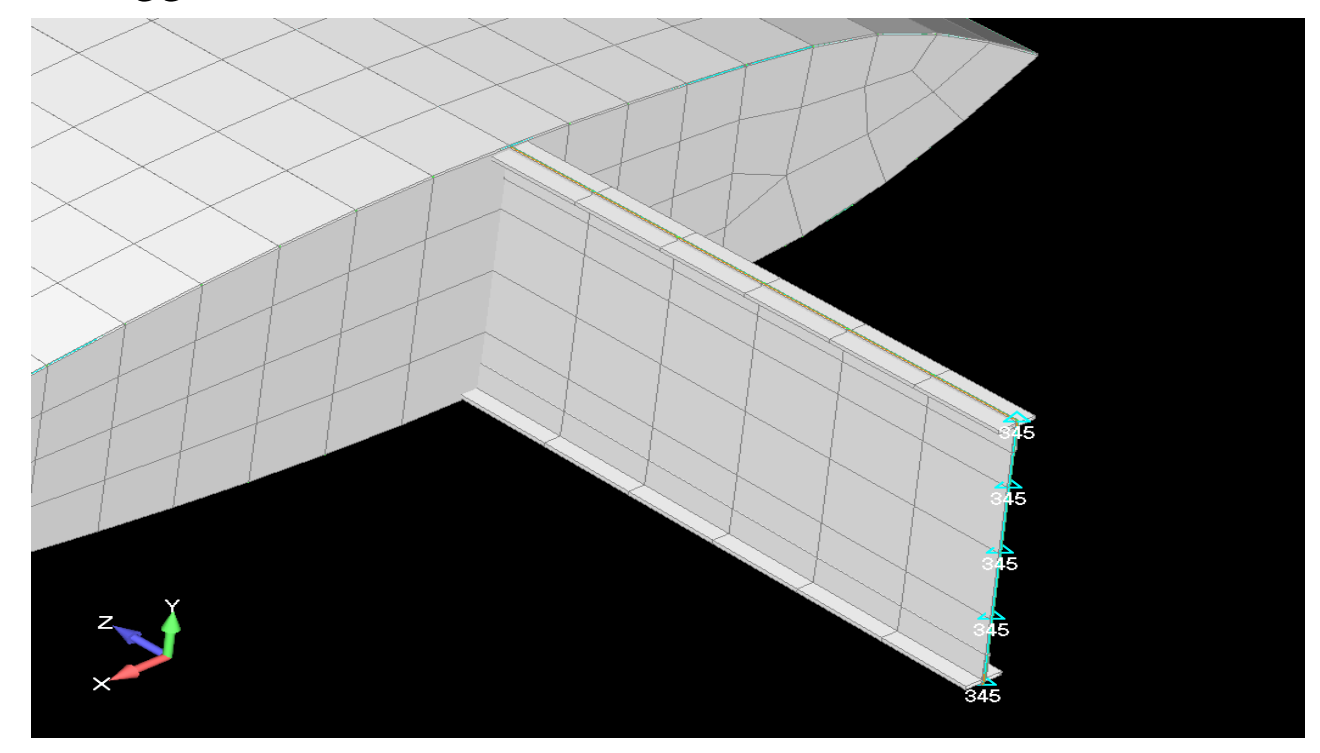